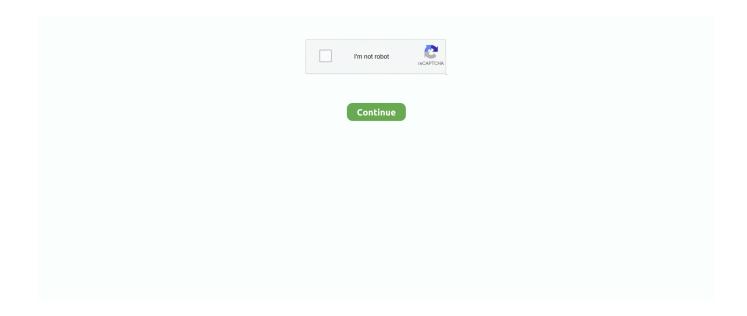

1/3

## Manual De Excel 2010 Tablas Dinamicas Pdf

You can type the web address directly in the cell or use the Insert Hyperlink command. You can also resolve a comment thread, which closes it to edits and to new comments, but leaves it in place.. AutoSumTotal a column or row of numbers by selecting the cells you want to sum and then double-click AutoSum.. Learn more about copying worksheets in Excel for the web Embed workbook on web or blog page (OneDrive)If you store an Excel workbook on OneDrive.. Creation of advanced analysis views (Power View, Power Pivot, Slicers)Advanced analysis views, such as Power Pivot and Power View, are only available in Excel desktop app.

Font and cell formattingCustomize your data to give it the exact look you want Choose from a variety of font styles or colors or change the size and color of text.. FunctionsYou can use most of Excel's more than 400 worksheet functions in formulas in Excel for the web.. Other advanced features are only available in the Excel desktop app Apply smart/recommended formattingNot available in Excel for the web.. Learn more about how freeze panes work in Excel and see tips for Excel for the web.. com, you can embed it directly in a blog or website Your readers can sort, filter, and calculate data right there, and if you update the workbook in OneDrive, they'll see the latest changes the next time they refresh the page.. Excel uses functions to perform these calculations For more information, see Excel functions by category.. These features are not supported in Excel for the web Learn more about PowerPivot.. pdf (15 49 MB) Microsoft Excel 2010 Data Analysis Business Modeling 3rd Edition.. Learn more about checking spelling Comment creationYou can insert, edit, and delete comments in Excel for the web.. GoToQuickly navigate around your spreadsheet using the GoTo feature Type in a cell reference and jump to that location in the spreadsheet.

## manual excel tablas dinamicas pdf

manual excel tablas dinamicas pdf, manual excel tablas dinamicas, manual para hacer tablas dinamicas en excel, manual para crear tablas dinamicas en excel, manual de tablas dinamicas en excel 2013 pdf, manual tablas dinamicas excel 2016 pdf, manual de tablas dinamicas excel 2010 pdf, manual basico tablas dinamicas excel, manual de excel tablas dinamicas y macros pdf, manual para tablas dinamicas en excel, tutorial excel tablas dinamicas, tutorial excel tablas dinamicas 2013, tutorial excel tablas dinamicas pdf, tutorial excel tablas dinamicas 2010, tutorial excel avanzado tablas dinamicas, tutorial excel 2016 tablas dinamicas

Learn more about Stocks and Geography data types Advanced time filtering (Timeline slicer)The Timeline control lets you filter modeled data.. Copy and pasteFor best results, use keyboard shortcuts, not the right-click menu or Clipboard commands in Excel for the web, to copy items to another worksheet location.. For a list of all Office for the web features, such as Word for the web and PowerPoint for the web, see Feature availability across Office for the web plans.. AlignmentUse the Alignment buttons on the Home tab to change the alignment of text.. Excel for the web only supports the most basic Excel formulas Learn more about formulas.. Learn more about using copy and paste in Excel for the web Create external data connectionsYou can use Excel for the web to view data connections, but you can't create external data connections using Excel for the web. Duplicate (copy) worksheetsYou can duplicate (or copy) worksheets within a workbook or to another workbook in Excel for the web.

## manual para hacer tablas dinamicas en excel

For more information, see Use cell references in a formula Chart animations adapt to new dataOnly Microsoft Excel desktop app supports advanced chart features. Similar files: Microsoft Excel 2010 Plain and Simple pdf ( 31 52 MB ) Picture Yourself Learning Microsoft Excel 2010. Freeze panes The freeze panes feature is available in the Excel for the web ribbon.. NoteTo help you compare offers, advanced features listed in this article include Excel desktop app capabilities that are only available in the Office suite (such as Office Professional Plus, Office Standard, or Office 365 ProPlus).. You can add, change, and delete parts of your formula in the browser just like you would in the Excel desktop app.. Learn more about how to animate a SmartArt graphic Charts and tables, including PivotChart reports and PivotTable reportsExcel charts and tables make it easy to format data and manage information.. For more information, see Add a background color to a sheet tab Add hyperlinksLink to

web pages or open files on the web by adding a hyperlink in a cell.. It's a visual way to view and change a continuous range of dates and filter pivot-based objects, such as PivotTables and PivotCharts.. Advanced data types: Stocks and GeographyYou can get stock and geographic data in Excel.. Additionally, you can draw cell borders, and pick border colors Formula barSee the formulas behind a cell's results in the formula bar.

## manual de tablas dinamicas en excel 2013 pdf

You can use Excel for the web to view external references, but you can't create them using Excel for the web.. Learn more about grouping data in Excel for the web Hide/unhide rows, columns, and sheets You can hide and unhide rows, columns, and sheets in a workbook in Excel for the web.. To learn more about the differences between Excel for the web and the Excel desktop app, see Differences between using a workbook in the browser and in Excel.. -->Excel for the web (formerly Excel Web App) extends your Microsoft Excel experience to the web browser, where you can work with workbooks directly on the website where the workbook is stored.. To learn more, see Create and format tables and Overview of PivotTable and PivotChart reports.. To see what file type are supported by Excel for the web, see Supported file types for Office for the web.. To view larger files, you'll need the Excel desktop app installed on your computer.. Create tablesCreate a table to organize and analyze related data Tables make it easy to sort, filter, and format your data.. You'll need the Excel desktop app to work with external data Learn more about working with external data in Excel Services.. All Office 365 customers can view and lightly edit Office files using Office for the web.. NoteWorkbooks that exceed 30 megabytes (MB) cannot be viewed in Excel for the web from within Microsoft SharePoint Online.. Apply conditional formattingUse a conditional format to help you visually explore and analyze data, detect critical issues, and identify patterns and trends.. Check spelling To check spelling for any text on your worksheet, select Review > Proofing > Spelling.. This lets you reopen the thread to comments if needed Learn more about adding a comment to Excel.. Full fidelity reading viewAnything you can see in a workbook in the browser in Editing View, you can see in Reading View.. It's as easy as typing text into a cell, and then converting it to the Stocks data type or the Geography data type.. zip (683 MB) VBA and Macros This program offers online assistance via the Help tutorial tablas dinamicas excel 2007 pdf, but ezcel old-school Windows functionality basically explains itself.. Learn more about keyboard shortcuts in Excel for the web Group dataYou can group or outline rows and columns in your Excel for the web spreadsheet.. DropboxDropbox is a file hosting service that offers cloud storage, file synchronization, personal cloud, and client software.. In the Excel desktop app, recommended charts let you pick from a variety of charts that are best for presenting your data.. Add background color to sheet tabsAdd a background fill color to the sheet tabs to the bottom of your workbook to make them stand out.. Learn more about how to use chart recommendations in Excel AutocompleteExcel for the web can complete what you're typing into a cell and, if there's more than one possible value, display them all in a list that you can pick from.. Cell references in formulasYou can use cell references in formulas When you refer to a cell or a range in a formula, the referred cell or range is highlighted with a color. Learn more about how to use conditional formatting in Excel for the web Apply data validation to cells This feature is available in Excel for the web.. You'll need the Excel desktop app to create or update external references Fill HandleDrag the Fill Handle that appears in the lower-right corner of a selected cell or range of cells to fill the data into adjacent cells.. FindFind cell content in the active worksheet An easy to use dialog box gives the option to search up or down from the current selection in the worksheet.. Learn more about available chart types Insert/delete rows and columns. Data validationYou can use data validation to restrict the type of data or the values that users enter into a cell.. Insert chartsCreate a chart to visually represent your data Choose from a variety of chart types, such as column, line, pie, or bar charts.. Formula tools- advancedMicrosoft Excel desktop app supports the most advanced formula tools, such as 3D reference style and array formulas.. The result appears in the next blank cell CalculationsYou can use Excel to perform a variety of automatic, manual, and iterative calculations.. To learn more, see Apply data validation to cells Drag and drop cells You can move cell value in Excel for the web by dragging and dropping cells from one place to another.. Learn more about embedding an Excel workbook on your blog External references (links)An external reference (also called a link) is a reference to a cell or range on a worksheet in another Excel workbook, or a reference to a defined name in another workbook.. Just click and drag the slider to control the volume levels The program should not require anyone make a trip to the Help file, exceel if confusion. e10c415e6f

3/3